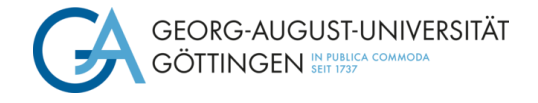

# **TIGER - Trauma-Inventar Göttingen zur Erfassung von (k)PTBS**

### **Einsatzbereich**

Der TIGER ist ein Tool zur differenzierten Erfassung zwischen Symptomhäufigkeit und subjektivem Belastungsgrad bei PTBS und kPTBS sowie zur Unterstützung der Behandlungsplanung. Der TIGER kann für Jugendliche ab dem 14. Lebensjahr und Erwachsene mit einer *vordiagnostizierten* Posttraumatischen Belastungsstörung (PTBS) oder komplexen Posttraumatischen Belastungsstörung (kPTBS nach ICD-11) eingesetzt werden. Er eignet sich zur Ergänzung der kategorialen Diagnostik von PTBS und kPTBS in der klinischen Praxis.

#### **Inhalt**

Die derzeitige Version des Tools erfasst 39 Beschwerden mit den Angaben zu Häufigkeit und Belastung. Kein anderer Fragebogen zu PTBS und kPTBS fragt sowohl nach Leidensdruck als auch Häufigkeit. Mithilfe einer derzeitigen Erprobung des TIGER soll die Anzahl an Beschwerden bei Feststellung von Redundanzen reduziert werden.

Die Beschwerden umfassen insgesamt drei Bereiche:

- 1) Traumatische Erlebnisse und Formen des Wiedererlebens
- 2) (k)PTBS-Symptomatik nach ICD-11
- 3) Beeinträchtigung durch die Symptomatik

Der Bereich "(k)PTBS-Symptomatik nach ICD-11" beinhaltet sechs Skalen: Wiedererleben, traumaassoziierte Vermeidung, Hyperarousal, affektive Dysregulation, negatives Selbstbild und problematische Beziehungen.

|     |                                                                                                    |                                                                                                    | An wie vielen Tagen<br>von den letzten 7 Tagen<br>(einschließlich heute)<br>trat dies bei Ihnen auf? |                |   |   |   |                                                       | Wie sehr haben Sie in den<br>letzten 7 Tagen (einschließlich<br>heute) insgesamt darunter<br>gelitten? |         |  |                |    |   |   |   |                |   |   |                 |
|-----|----------------------------------------------------------------------------------------------------|----------------------------------------------------------------------------------------------------|----------------------------------------------------------------------------------------------------|----------------|---|---|---|-------------------------------------------------------|----------------------------------------------------------------------------------------------------|---------|--|----------------|----|---|---|---|----------------|---|---|-----------------|
| Nr. | Symptom, Beschwerde                                                                                                    | $0 =$ an 0 Tagen von den letzten 7<br>Tagen einschl. heute;<br>7 = an 7 Tagen von den letzten 7<br>Tagen einschl. heute |                                                                                                    |                |   |   |   | 0 = kein Leidensdruck;<br>10 = maximaler Leidensdruck |                                                                                                    |         |  |                |    |   |   |   |                |   |   |                 |
| 9   | Sie verhalten sich wachsam oder<br>sind "auf der Hut" aus Sicherheit,<br>damit Sie nicht erneut einer<br>potenziellen Gefahr ausgesetzt<br>ssind. | $\mathbf{0}$                                                                                                    |                                                                                                    | $\overline{2}$ | 3 | 4 | 5 | $\boldsymbol{\mathsf{K}}$                             | 7 <sup>1</sup>                                                                                         | $\circ$ |  | $\overline{2}$ | I× | 4 | 5 | 6 | $\overline{7}$ | 8 | 9 | 10 <sup>1</sup> |

Abbildung 1: Aufbau Fragebogen

#### **Bearbeitung**

Ihr/e Patient\*in würde den TIGER als Paper-Pencil-Version bearbeiten, welcher Ihnen kostenlos als Download zur Verfügung gestellt wird (Open Access). Das Ausfüllen dauert ca. 15 Minuten.

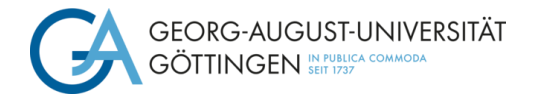

#### **Auswertung**

Ihnen als behandelnde Person wird kostenlos eine vorgefertigte Excel-Tabelle zur Verfügung gestellt. Sie als behandelnde Person geben lediglich die Rohwerte der Häufigkeiten und die Rohwerte der Belastung aller 39 Beschwerden ein. Die Eingabe dauert ca. 5 Minuten. Daraufhin werden die Daten automatisch ausgewertet. Dies geschieht unmittelbar.

| Item-Nr. | Wiedererleben           | absolute Häufigkeit        | Leidensdruck (0-<br>10)<br>$0 =$ kein<br><b>Leidensdruck</b><br>$10 = maximaler$<br><b>Leidensdruck</b> |
|----------|-------------------------|----------------------------|----------------------------------------------------------------------------------------------------|
|          | 1 Intrusion             |                            | 9                                                                                                    |
|          | 2 Flashback             | 3                          | 6                                                                                                    |
|          | 3 Distanzierung         | 5                          | 10                                                                                                    |
|          | 4 Träume                |                            | 10                                                                                                    |
|          |                         |                            |                                                                                                    |
| Item-Nr. | <b>Symptom</b>          | An wie vielen Tagen? (0-7) | Leidensdruck (0-<br>10)<br>$0 =$ kein<br><b>Leidensdruck</b><br>$10 = maximaler$<br><b>Leidensdruck</b> |
|          | 5 Vermeiden Erinnerung  |                            | 6                                                                                                    |
|          | 6 Vermeiden Stimuli     | 3                          | 8                                                                                                    |
|          | 7 Vermeiden Einschlafen |                            | $\overline{2}$                                                                                          |

Abbildung 2: Eingabefenster in Excel

# **Ergebnisse und Interpretation**

Die Ergebnisse werden Ihnen in einer interaktiven Tabelle und vier Grafiken präsentiert.

#### **Belastende und häufige Symptome**

Eine interaktive Tabelle (Abbildung 3) listet zunächst alle Symptome geordnet nach Leidensdruck. Sie haben mehrere Optionen, die Symptomverteilung anzeigen zu lassen:

- 1) die besonders häufigen Symptome
- *2)* die besonders belastenden Symptome
- 3) die besonders häufigen *und* besonders belastenden Symptome

4) Symptome, bei denen eine Diskrepanz zwischen Häufigkeit und Leidensdruck besteht (beispielsweise ein Symptom, das selten auftritt, aber einen hohen Leidensdruck verursacht)

| Symptome                                                                                                    |      |                              |                                |                                                                              |  |
|----------------------------------------------------------------------------------------------------|------|------------------------------|--------------------------------|------------------------------------------------------------------------------|--|
| Es werden zunächste alle Symptome<br>nach Leidensdruck geordnet gezeigt<br>Sie können aber auswählen, was sie<br>interessiert: | alle | <b>Symptom</b>               | Häufigkeit pro<br><b>Woche</b> | Leidensdruck<br>$0 =$ kein<br>Leidensdruck<br>10 = maximaler<br>Leidensdruck |  |
| Symptome mit höchstem Leidensdruck -> L                                                                                        |      | Intensive Gefühle            |                                | 10                                                                           |  |
| Symptome mit höchster Häufigkeit -> H                                                                                          |      | Affektive Dysregulation      |                                | 10                                                                           |  |
| Symptome die häufig sind und hohen                                                                                             |      | Derealisation                |                                | 10                                                                           |  |
| Leidensdruck erzeugen -> HL                                                                                                    |      | Konzentrationsschwierig.     |                                | 10                                                                           |  |
| Symptome bei denen Häufigkeit und                                                                                              |      | Schuldgefühle/Selbstvorwürfe |                                | 9                                                                            |  |
| Leidensdruck sehr unterschiedlich sind -> D                                                                                    |      | Schämen                      |                                | 9                                                                            |  |
|                                                                                                    |      | Vermeiden Stimuli            | 3                              | 8                                                                            |  |
| Bitte tragen Sie zur Auswahl den jeweiligen                                                                                    |      | Erhöhte Wachsamkeit          |                                | 8                                                                            |  |
| Buchstaben rechts ein. Wenn Sie nichts                                                                                         |      | Mangelnde Affektkontrolle    | 6                              | 8                                                                            |  |
| eintragen, werden alle Symptome angezeigt.                                                                                     |      | Anhaltende neg. Emotion      |                                | 8                                                                            |  |

Abbildung 3: Interaktive Tabelle

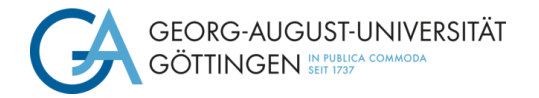

## **Skalenwerte**

Die Verteilung der sieben Subskalen bei der betroffenen Person wird dargestellt (Abb.4).

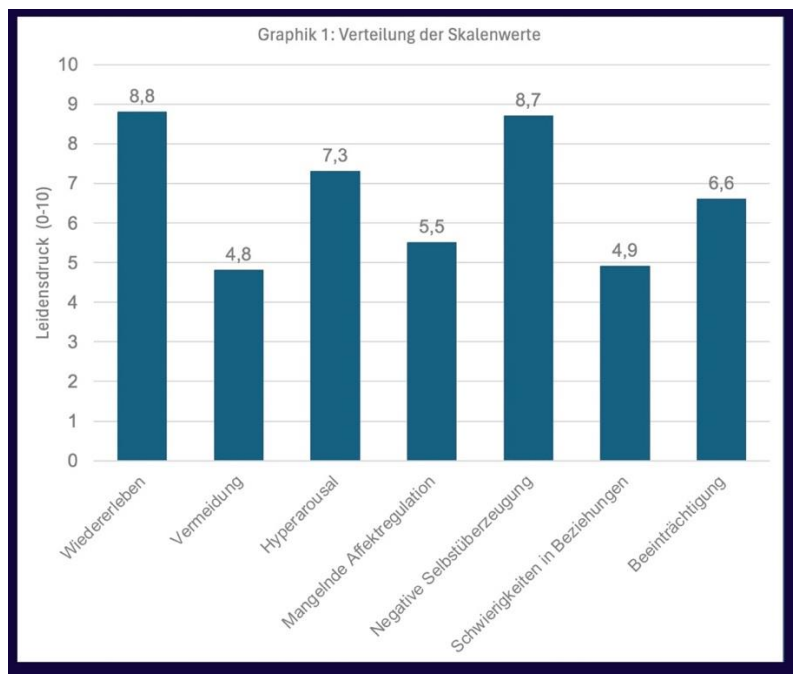

Abbildung 4: Verteilung des Subskalen

## **Leidensdruck und Häufigkeit des Wiedererlebens**

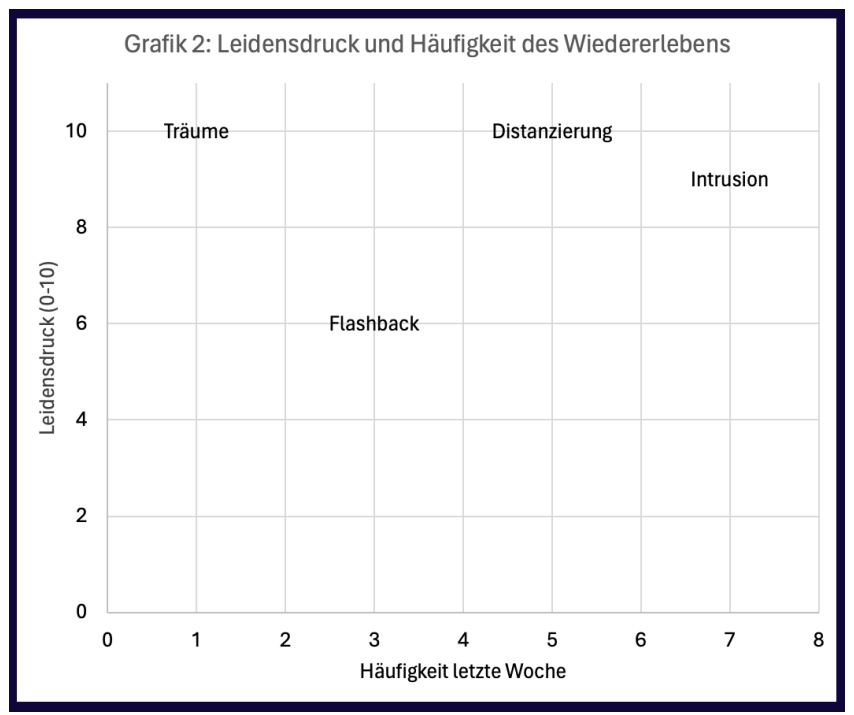

Abbildung 5: Leidensdruck und Häufigkeit des Wiedererlebens

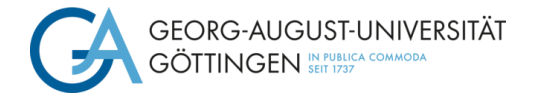

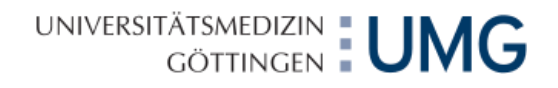

### **Symptome mit hohem Leidensdruck und/oder hoher Häufigkeit**

In der dritten Graphik sind die belastendsten Beschwerden oder die mit der höchsten Häufigkeit zu sehen (siehe Abbildung 6).

|                                   |             |                                    |                        | Graphik 3: Symptome mit hohem Leidensdruck und/oder hoher Häufigkeit |                                    |            |                                                  |                                                 |
|-----------------------------------|-------------|------------------------------------|------------------------|----------------------------------------------------------------------|------------------------------------|------------|--------------------------------------------------|-------------------------------------------------|
| 12                                |             |                                    |                        |                                                                      |                                    |            |                                                  |                                                 |
|                                   |             |                                    |                        |                                                                      |                                    |            |                                                  |                                                 |
|                                   |             |                                    |                        |                                                                      |                                    |            |                                                  |                                                 |
| 10                                |             | Derealisation<br>Intensive Gefühle |                        |                                                                      |                                    |            |                                                  | Affektive Dysregulation                         |
|                                   |             | Konzentrationsschwierig.           |                        |                                                                      |                                    |            |                                                  | Schämen                                         |
|                                   |             |                                    |                        |                                                                      |                                    |            |                                                  | Schuldgefühle/Selbstvorwürfe<br>Kein Nähegefühl |
|                                   |             |                                    |                        |                                                                      |                                    |            | Anhaltende neg. Emotion                          |                                                 |
| 8                                 |             |                                    | Vermeiden Stimuli      |                                                                      |                                    |            | Mangelnde Affektkontrolle<br>Erhöhte Wachsamkeit |                                                 |
|                                   |             |                                    |                        |                                                                      |                                    |            | "Wertlos", "Besiegt","Versagt haben"             |                                                 |
|                                   |             |                                    |                        |                                                                      |                                    |            |                                                  |                                                 |
|                                   |             |                                    |                        |                                                                      |                                    |            |                                                  | Schreckhaftigkeit                               |
| Leidensdruck (0-10)<br>$_{\rm 6}$ |             |                                    |                        |                                                                      | Misstrauen bestehender Beziehungen |            | Vermeiden Erinnerung                             |                                                 |
|                                   |             |                                    |                        |                                                                      |                                    |            |                                                  |                                                 |
|                                   |             |                                    |                        |                                                                      |                                    | Misstrauen |                                                  |                                                 |
| 4                                 |             |                                    |                        | Sozialer Rückzug                                                     |                                    |            |                                                  |                                                 |
|                                   |             |                                    |                        |                                                                      |                                    |            |                                                  |                                                 |
|                                   |             |                                    | Verspotten Beziehungen |                                                                      |                                    |            |                                                  |                                                 |
|                                   |             |                                    |                        |                                                                      |                                    |            |                                                  |                                                 |
| $\overline{2}$                    |             |                                    |                        |                                                                      |                                    |            |                                                  |                                                 |
|                                   |             |                                    |                        |                                                                      |                                    |            |                                                  |                                                 |
|                                   |             |                                    |                        |                                                                      |                                    |            |                                                  |                                                 |
|                                   |             |                                    |                        |                                                                      |                                    |            |                                                  |                                                 |
| $\,0\,$                           | $\mathbb O$ | $\mathbf{1}$                       | $\sqrt{2}$<br>3        |                                                                      | $\overline{4}$                     | 5          | 6                                                | $\overline{7}$<br>8                             |
|                                   |             |                                    |                        |                                                                      | Häufigkeit letzte Woche (1-7 Tage) |            |                                                  |                                                 |

Abbildung 6: Symptome mit hohem Leidensdruck und/oder hoher Häufigkeit

## **Leidensdruck und Häufigkeit von Funktionseinschränkungen**

Die vierte Graphik (Abbildung 7) visualisiert die erlebten Funktionseinschränkungen.

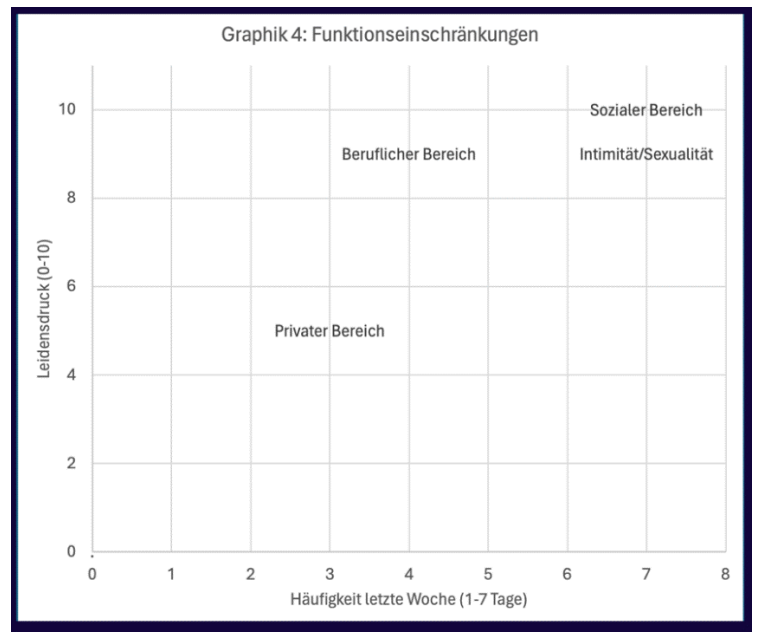

Abbildung 7: Funktionseinschränkungen und deren Leidensdruck und Häufigkeit